Gegeben sei das lineare Gleichungssystem  $Ax = b$  mit

$$
A = \begin{pmatrix} 2.0 & 1.0 & 3.01 \\ 3.0 & 1.0 & 6.0 \\ 1.0 & 1.0 & 1.0 \end{pmatrix} \text{ und } b = \begin{pmatrix} 2 \\ 7 \\ 4 \end{pmatrix}.
$$

- a) Berechnen Sie die LR-Zerlegung von A mit Spaltenpivotisierung. Geben Sie L und R explizit an.
- b) Lösen Sie das Gleichungssystem  $Ax = b$  mit Hilfe der unter a) berechneten LR-Zerlegung.
- c) Berechnen Sie die Kondition  $\kappa$  von A bzgl. der 1-Norm. (**Hinweis:** Es gilt  $||A^{-1}||_1 \approx 10.204$ .)
- d) Mit welchem Fehler in x (relativ und absolut) muss man rechnen, wenn man statt mit A mit der Matrix

$$
\tilde{A} = \begin{pmatrix} 2.0 & 1.0 & 3.0 \\ 3.0 & 1.0 & 6.0 \\ 1.0 & 1.0 & 1.0 \end{pmatrix}
$$

rechnet?

## Teil a)

Pivotzeile 2: Pivotvektor  $\rightarrow (2, 1, 3)^T$  und  $L_{21} = 2/3$  sowie  $L_{31} = 1/3$ :

$$
A \to R_1 = \begin{pmatrix} 3 & 1 & 6 \\ 0 & 1/3 & -0.99 \\ 0 & 2/3 & -1 \end{pmatrix}
$$

Pivotzeile 3: Pivotvektor  $\rightarrow p = (2,3,1)^T$  (d.h.:  $L_{21}$  und  $L_{31}$  vertauschen!) und  $L_{32} = 1/2$ :

$$
R_1 \to R = \begin{pmatrix} 3 & 1 & 6 \\ 0 & 2/3 & -1 \\ 0 & 0 & -0.49 \end{pmatrix} \text{ und } L = \begin{pmatrix} 1 & 0 & 0 \\ 1/3 & 1 & 0 \\ 2/3 & 1/2 & 1 \end{pmatrix}
$$

Teil b)

Vertausche b gemäß  $p$ 

$$
b \to \binom{7}{4} \\
$$

Vorwärtseinsetzen

$$
\rightarrow y = \begin{pmatrix} 7 \\ 5/3 \\ -3.5 \end{pmatrix}
$$

Rückwärtseinsetzen

$$
\rightarrow x = \begin{pmatrix} -16.3571 \\ 13.2143 \\ 7.14286 \end{pmatrix}
$$

Teil c)  $||A||_1 = \max\{6, 3, 10.01\} = 10.01 \rightarrow \kappa_1(A) = 10.01 \cdot 10.204 = 102.14$ Teil d)  $r_x \leq \frac{\kappa(A)r_A}{1-\kappa(A)r_A}$  $\frac{n(11)^\dagger A}{1 - \kappa(A) r_A} = 0.11364 \ (r_A = 0.000999)$  und somit ( $||x||_1 = 36.714$ )  $||\Delta x||_1 \leq 4.1721$ 

Aufgabe 2 (8 Punkte)

$$
\begin{array}{c|ccccc}\nt_i & 0 & 1/2 & 1 & 3/2 \\
\hline\ny_i & 2.1 & -1.1 & -1.8 & 0.9\n\end{array}
$$

,

die der Theorie nach zu einer Funktion der Form

$$
y(t) = \alpha \cos(\pi t) + \beta \sin(\pi t)
$$

gehören.

- a) Stellen Sie das zugehörige lineare Ausgleichsproblem  $||Ax-b||_2 \rightarrow$  min auf. Geben Sie A und b explizit an.
- b) Bestimmen Sie die zugehörigen Normalgleichungen.
- c) Lösen Sie das lineare Ausgleichsproblem aus a) mittels Givensrotationen. Geben Sie die Lösung  $y(t)$ sowie das Residuum explizit an.

Zu a)

$$
A = \begin{pmatrix} 1 & 0 \\ 0 & 1 \\ -1 & 0 \\ 0 & -1 \end{pmatrix}, \quad b = \begin{pmatrix} 2.1 \\ -1.1 \\ -1.8 \\ 0.9 \end{pmatrix} \text{ und } x = \begin{pmatrix} \alpha \\ \beta \end{pmatrix}
$$

Zu b) Normalgleichungen

$$
(A^T A | A^T b) = \begin{pmatrix} 2 & 0 & | & 3.9 \\ 0 & 2 & | & -2 \end{pmatrix}
$$

Zu c) Eliminiere  $a_{31}$ :  $r =$ √  $2 \rightarrow c = 1/$ √  $2, s = -1/$ √

$$
\rightarrow \begin{pmatrix} \sqrt{2} & 0 & | & 1.95\sqrt{2} = 2.757716446 \\ 0 & 1 & | & & -1.1 \\ 0 & 0 & | & 0.15\sqrt{2} = 0.2121320343 \\ 0 & -1 & | & & 0.9 \end{pmatrix}
$$

2

Eliminiere  $a_{42}: r =$ √  $2 \rightarrow c = 1/$ √  $2, s = -1/$ √ 2

$$
\rightarrow \begin{pmatrix} \sqrt{2} & 0 & | & 1.95\sqrt{2} \\ 0 & \sqrt{2} & | & -\sqrt{2} \\ 0 & 0 & | & 0.15\sqrt{2} \\ 0 & 0 & | & -0.1\sqrt{2} \end{pmatrix}
$$

Rückwärtseinsetzen liefert

$$
x = \begin{pmatrix} 1.95 \\ -1 \end{pmatrix}
$$

Also:  $y(t) = 1.95 \cos(\pi t) - \sin(\pi t)$ . Das Residuum ist  $\approx 0.255$ .

Lösen Sie approximativ das Gleichungssystem

$$
ey + \sin x = 1 + \sin(2)
$$
  

$$
2x2 + \frac{y2}{2} = 6
$$

mittels zweier Iterationen sowohl des Newton-Verfahrens als auch des vereinfachten Newton-Verfahrens fur ¨ Systeme. Benutzen Sie als Startwert jeweils

$$
\left(\begin{matrix}x_0\\y_0\end{matrix}\right) = \left(\begin{matrix}2\\0\end{matrix}\right).
$$

$$
f(x,y) = \begin{pmatrix} \sin(x) + e^y - 1 - \sin(2) \\ 2 \cdot x^2 + 1/2 \cdot y^2 - 6 \end{pmatrix} \to f'(x,y) = \begin{pmatrix} \cos(x) & e^y \\ 4 \cdot x & y \end{pmatrix}
$$

Newton-Verfahren:

$$
x_0 = \binom{2}{0} \rightarrow \binom{-0.416147 & 1 & | & 0}{8 & 0 & | & -2}
$$

$$
\rightarrow \Delta x_0 = \binom{-0.25}{-0.104037} \rightarrow x_1 = \binom{1.75}{-0.104037}
$$

$$
x_1 = \begin{pmatrix} 1.75 \\ -0.104037 \end{pmatrix} \rightarrow \begin{pmatrix} -0.178246 & 0.901192 & | & 0.0241193 \\ 7 & -0.104037 & | & -0.130412 \end{pmatrix}
$$

$$
\begin{pmatrix} -\begin{pmatrix} -0.178246 & 0.901192 & | & 0.0241193 \\ 0 & 35.2872 & | & 0.816789 \end{pmatrix} \end{pmatrix}
$$

$$
\rightarrow \begin{pmatrix} 7 & -0.104037 & | & -0.130412 \\ 0 & 0.898543 & | & 0.0207985 \end{pmatrix} \rightarrow \Delta x_1 = \begin{pmatrix} -0.0182862 \\ 0.0231469 \end{pmatrix} \rightarrow x_2 = \begin{pmatrix} 1.73171 \\ -0.0808898 \end{pmatrix}
$$

Vereinfachtes Newton-Verfahren:

Erster Schritt und  $f(x_1)$  wie Newton:

$$
x_1 = \begin{pmatrix} 1.75 \\ -0.104037 \end{pmatrix} \rightarrow \begin{pmatrix} -0.416147 & 1 & | & 0.0241193 \\ 8 & 0 & | & -0.130412 \end{pmatrix}
$$

$$
\rightarrow \Delta x_1 = \begin{pmatrix} -0.0163015 \\ 0.0173355 \end{pmatrix} \rightarrow x_2 = \begin{pmatrix} 1.73370 \\ -0.0867013 \end{pmatrix}
$$

Aufgabe 3 (11 Punkte)

Aufgabe 4 (10 Punkte)

Die Funktion (das Integral)

$$
F(x) = \int_0^x \ln(\cos t) \, dt
$$

ist als Tabelle gegeben.

| $x$    | 0.2       | 0.4      | 0.6      | 0.8      | 1.0     | 1.2     | 1.4     |
|--------|-----------|----------|----------|----------|---------|---------|---------|
| $F(x)$ | -0.001339 | -0.01084 | -0.03739 | -0.09158 | -0.1875 | -0.3473 | -0.6159 |

- a) Berechnen Sie einen möglichst guten Näherungswert für  $F(1.1)$  mit dem Neville-Aitken-Schema unter Benutzung von drei Tabellenwerten und geben Sie eine Fehlerabschätzung an.
- b) Berechnen Sie einen möglichst guten Näherungswert für  $F(0.9)$  durch eine Newton-Interpolation vom Grad 3. Werten Sie das Polynom hornerartig aus. Geben Sie eine Fehlerabschätzung an.

**Hinweis:**  $F(x)$  ist die Stammfunktion von  $\ln(\cos x)$ .

$$
F'(x) = \ln(\cos x) \to F''(x) = -\tan x \to F^{(3)}(x) = -\left(1 + \tan^2 x\right) \to F^{(4)}(x) = -2\tan x \left(1 + \tan^2 x\right).
$$

Alle Ableitungen sind auf [0, 1.4] monoton fallend und negativ. Also liegt das jeweils gesuchte Maximum des Betrages der Ableitung am rechten Rand.

Teil a) Die Benutzung von 3 Tabellenwerten entspricht der Interpolation mit einem quadratischen Polynom  $p_2$ . Die diesbezügliche Fehlerabschätzung lautet

$$
|F(\bar{x}) - p_2(\bar{x})| \le \frac{1}{3!} \max_{z \in [x_0, x_2]} |F'''(z)| \cdot |(\bar{x} - x_0)(\bar{x} - x_1)(\bar{x} - x_2)|.
$$

Da  $\bar{x} = 1.1$  gilt, wird der das Knotenpolynom betreffende Anteil durch die Stützstellenwahl (0.8, 1.0, 1.2) (wegen der Ableitung besser) und (1.0, 1.2, 1.4) minimiert.

Tableau für beide Berechnungen:

| $x_i$ | $P_{i,0}$ | $P_{i,1}$ | $P_{i,2}$ |   |           |
|-------|-----------|-----------|-----------|---|-----------|
| 0.8   | -0.09158  | •         | •         | • |           |
| 1.0   | -0.1875   | •         | -0.23546  | • |           |
| 1.2   | -0.3473   | •         | -0.2674   | • | -0.259415 |
| 1.4   | -0.6159   | •         | -0.213    | • | -0.2538   |

Damit erhalten wir die Näherung  $F(1.1) \approx p_2(1.1) = P_{2,2} = -0.259415(-0.2538)$ . Für die Fehlerabschätzung gilt:

$$
|F(1.1) - p_2(1.1)| \le \frac{1}{6}7.616 \cdot 0.3 \cdot 0.1^2 \approx 3.8 \cdot 10^{-3} \left( |F(1.1) - p_2(1.1)| \le \frac{1}{6}34.62 \cdot 0.3 \cdot 0.1^2 \approx 17.3 \cdot 10^{-3} \right)
$$

Teil b) Knotenwahl minimiert den Anteil des Knotenpolynoms für.

0.6 -0.03739 > -0.27095 0.8 -0.09158 > -0.521625 > -0.4796 > -0.461458 1.0 -0.1875 > -0.7985 > -0.799 1.2 -0.3473

Die Newton–Darstellung des Interpolationspolynoms lautet in der hornerartigen Form

.

$$
p_3(x) = -0.03739 + (x - 0.6) \cdot \{-0.27095 + (x - 0.8) \cdot [-0.521625 + (x - 1.0) \cdot (-0.461458)]\}.
$$

Ausgewertet an der Stelle  $\bar{x} = 0.9$  ergibt sich der auf 5 Stellen gerundete Wert  $p_3(0.9) = -0.13294$ . Für die Fehlerabschätzung benötigen wir noch die 4. Ableitung (s.o.):

$$
|f(0.9) - p_3(0.9)| \le \frac{1}{24} \cdot 39.18 \cdot 0.1^2 \cdot 0.3^2 \approx 1.5 \cdot 10^{-3}.
$$

Aufgabe 5 (10 Punkte) Für das Integral

$$
I = \int_{-1}^{1} e^{\cos x} dx
$$

sollen numerisch Näherungen bestimmt werden.

- a) Wieviel Schritte (n) braucht man mit der
	- 1. summierten Mittelpunktregel,
	- 2. summierten Trapezregel,

um eine Genauigkeit von  $\varepsilon = 10^{-4}$  zu erreichen? Schätzen Sie dazu die entsprechende Ableitung ab, ohne Extrema zu benutzen.

b) Bestimmen Sie mittels der summierten Simpsonregel eine Näherung für  $I$  mit einer garantierten Genauigkeit von  $\varepsilon = 10^{-2}$ . **Hinweis:** Für  $f(x) = e^{\cos x}$  gilt  $\max_{\xi \in \mathbb{R}} |f^{(4)}(\xi)| = 4 \cdot e$ 

zu a)

$$
f(x) = e^{\cos x} \rightarrow f'(x) = -\sin(x)e^{\cos x} \rightarrow f''(x) = (\sin^2 x - \cos x)e^{\cos x}
$$

$$
\rightarrow |f''(x)| \le 2e \qquad \left(\text{besser: } (\sin^2(1) + 1 < 1.71)e\right)
$$

Für den Fehler der summierten Mittelpunktsregel (auf  $[-1, 1]$ ) gilt:

$$
f_M \le \frac{1}{24} h_M^2 (1 - (-1)) \max_{x \in [-1,1]} |f''(x)| \le \frac{1}{24} h_M^2 4 e \le 10^{-4} \to h_M \le 0.0148569
$$

Und somit

$$
n_M \ge \frac{1 - (-1)}{0.0148569} = 134.6... \to n_M = 135
$$

Für den Fehler der summierten Trapezpunktsregel (auf  $[-1, 1]$ ) gilt:

$$
f_T \le \frac{1}{12} h_T^2 (1 - (-1)) \max_{x \in [-1,1]} |f''(x)| \le \frac{1}{12} h_T^2 4 e \le 10^{-4} \to h_T \le 0.0105054
$$

Und somit

$$
n_T \ge \frac{1 - (-1)}{0.0105054} = 190.3... \to n_T = 191
$$

zu b)

Für den Fehler der summierten Simpsonregel (auf  $[-1, 1]$ ) gilt:

$$
f_S \le \frac{1}{2880} h_S^4 (1 - (-1)) \max_{x \in [-1,1]} |f^{(4)}(x)| \le \frac{1}{2880} h_S^4 8 e \le 10^{-2} \to h_S \le 1.07.
$$

Und somit

$$
n_S = 2 \quad \text{und} \quad h_S = 1
$$

$$
I_S = \frac{1}{6}(1.7165257 + 4 \cdot 2.405078545 + 2 \cdot e + 4 \cdot 2.405078545 + 1.7165257)
$$
  
=  $\frac{1}{3}(1.7165257 + 4 \cdot 2.405078545 + e)$   
= 4.68504057 ≈ 4.685

Gegeben sei die gewöhnliche Differentialgleichung

$$
y''(t) + ty'(t) = 0
$$

mit Anfangswerten  $y(1) = 1$  und  $y'(1) = 0$ .

- a) Transformieren Sie die Differentialgleichung auf ein System erster Ordnung. Geben Sie auch die transformierten Anfangswerte an.
- b) Berechnen Sie mit dem impliziten Euler–Verfahren mittels zweier Schritte eine Näherung für  $y(5)$ .
- c) Geben Sie eine Näherung für  $y''(5)$  an.

Transformation:

$$
z'(t) = \begin{pmatrix} 0 & 1 \\ 0 & -t \end{pmatrix} z \text{ und } z_0 = \begin{pmatrix} 1 \\ 0 \end{pmatrix}.
$$

## Impliziter Euler:

$$
z_{i+1} = z_i + h \cdot f(t_{i+1}, z_{i+1})
$$

Startwerte:  $t_0 = 1, z_0 = \begin{pmatrix} 1 \\ 0 \end{pmatrix}$ 0 ). Mit  $(n = 2) t_2 = 5$  folgt  $h = 2$ . Da die Dgl. linear in z ist  $(z'(t) = A(t) \cdot z(t))$ , können wir ein lineares Gleichungssystem für  $z_{i+1}$  aufstellen

$$
\begin{array}{rcl}\nz_{i+1} & = & z_i + h(A(t_{i+1})z_{i+1}) \\
(E - h \cdot A(t_{i+1})) \cdot z_{i+1} & = & z_i \\
a(h, t_{i+1}) \cdot z_{i+1} & = & z_i\n\end{array}
$$

Hier ist

$$
a(h, t_{i+1}) = \begin{pmatrix} 1 & -h \\ 0 & 1 + h t_{i+1} \end{pmatrix} = \begin{pmatrix} 1 & -2 \\ 0 & 1 + 2 t_{i+1} \end{pmatrix}
$$

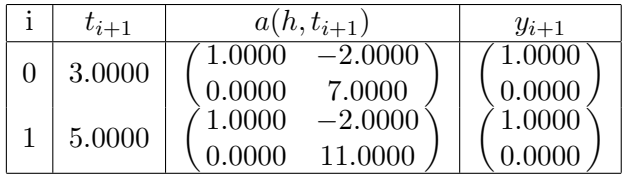

Diese Gleichungssysteme sind also ganz besonders einfach zu lösen! Es ist dann

$$
y(5) \approx 1
$$
 und  $y'(5) \approx 0$ .

Hieraus folgt

$$
y''(5) = -5 y'(5) \approx -5 \cdot 0 = 0.
$$

Bemerkung: Die exakte Lösung der DGL (für diese Anfangswerte!) ist  $y(t) \equiv 1$ .

Aufgabe 6 (10 Punkte)